# EgoThink: Evaluating First-Person Perspective Thinking Capability of Vision-Language Models

## Supplementary Material

### A. Statistics

To prove the quality and diversity of our proposed Ego-Think benchmark, here we present statistics on the following aspects as shown in Table 4.

- Number of instances (#Instance). The total count of instances across various capability dimensions. To guarantee the dependability of the results, each dimension (e.g., existence) should encompass a minimum of 50 items, and each capability (e.g., object) should consist of at least 100 items in total.
- **Number of concepts (#Concept).** The total count of unique concepts, encompassing objects and activities, primarily featured and referenced in the images and question-answering pairs. For instance, within the forecasting capability, the unique concept within the questionanswer pair "What will I do? Open the cabinet" is identified as "open the cabinet".
- Number of scenes (#Scene). The total count of unique scenes depicted in the images, such as a kitchen. The variety of these real-world scenarios contributes to the evaluation of the VLMs' generalization capabilities.
- Number of videos (#Video). The total count of unique videos from which we derive images. Given that scenes and concepts within the same video tend to be similar, we make a concerted effort to select images from a diverse range of videos. This strategy ensures the richness of our dataset and enhances the precision of our evaluation.
- Question length (LenQ). The average question length across various capability dimensions.
- Answer length (LenA). The average answer length across various capability dimensions.
- Question types (TypeQ). The total count of various types of questions. Questions are classified based on basic interrogative words such as: what, which, where, when, why, and how.

#### B. Model Hub

In this section, we briefly introduce various types of VLMs as follows:

- GPT-4V(ision) [60] is the product of OpenAI that empowers users to command GPT-4 to interpret and analyze image inputs;
- Flamingo [2] is the first vision-language model to apply few-shot learning to solve tasks, which inserts new cross-attention layers between frozen LLMs layers. As for implementation, we use the open-source library Open-

Flamingo [4];

- BLIP-2 [43] proposes a lightweight Querying Transformer to bridge the gap between frozen image encoders and frozen language models;
- InstructBLIP [13] introduces an instruction-aware Query Transformer, which receives the instruction as additional inputs with visual features. InstructBLIP is a finetuned model based on BLIP-2;
- MiniGPT-4 [89] uses one projection layer to align a frozen visual encoder with a frozen language model;
- LLaVA [48] trains both the projection matrix and pretrained language model for an improved adaptation;
- LLaVA-1.5 [47] changes the linear vision-language connector to a two-layer MLP connector and additionally adopts academic task data;
- mPLUG-owl [81] designs a visual abstractor module to summarize visual information within learnable tokens;
- Otter-I [42] adopts in-context instruction tuning on a dataset containing 2.8 million multi-modal instructionresponse pairs, named MIMIC-IT;
- **PandaGPT** [70] is designed to be a general-purpose multi-modal model that can accept images, text, videos, and audio. It connects image and text with a linear projection layer, leaves LLM trainable with LoRA, and is trained with instruction following.
- LLaMA-Adapter (V2) [22] is a fast lightweight method that proposes an early fusion strategy to efficiently adapt LLaMA into a visual instruction model.
- Video-LLaVA [45] binds image and video features into a unified feature space in advance, thereby aligning the two modalities well without image-video pair training data.
- VideoChat [44] utilizes two modules based on text and embedding respectively as inputs for the video modality, combined with image instruction tuning data, to train a multi-modal end-to-end model.
- ShareGPT4V [10] adopts the same architecture as LLaVA-1.5 [47], and uses GPT-4V to automatically generate high-quality generated image-text training data for pre-training and instruction-tuning.

#### C. Model Inference Prompts

As for most capabilities, our annotated answers are as precise as possible to ensure the assessment is accurate. Therefore, we design specific prompts to ask VLMs to generate short answers with no redundant information. The designed prompts for various VLMs are listed in Table 5. However, considering solving planning tasks is complex, we have se-

|           | Object    |           |            | <b>Activity</b> | Localization |          | Reasoning |            |           | Forecasting | Planning   |            |
|-----------|-----------|-----------|------------|-----------------|--------------|----------|-----------|------------|-----------|-------------|------------|------------|
|           | Existence | Attribute | Affordance |                 | Location     | Spatial* | Counting  | Comparison | Situated* |             | Navigation | Assistance |
| #Instance | 50        | 50        | 50         | 100             | 50           | 50       | 50        | 50         | 50        | 100         | 50         | 50         |
| #Concept  | 44        | 33        | 42         | 89              | 46           | 14       |           |            | 50        | 82          |            | 36         |
| #Scene    | 13        |           | 12         | 21              | 23           | 12       | 10        |            | د،        | 15          | 13         | 13         |
| #Video    | 38        | 48        | 37         | 81              | 48           | 45       | 40        | 46         | 44        | 81          | 46         | 41         |
| LenO      | 6.82      | 10.92     | 11.56      | 4.71            | 6.96         | 9.84     | 9.92      | 15.42      | 8.10      | 8.92        | 8.62       | 12.98      |
| LenA      | .60       | 2.14      | l.82       | 2.42            | 2.10         | . 90     | 1.64      | 2.92       | .96       | 2.31        | 18.44      | 19.12      |
| TypeQ     |           |           |            | $\sim$          | д            |          |           |            |           | $\sigma$    |            |            |

Table 4. Statistics of six categories with twelve dimensions in our EgoThink benchmark, where spatial\* indicates spatial relationship and situated\* indicates situated reasoning.

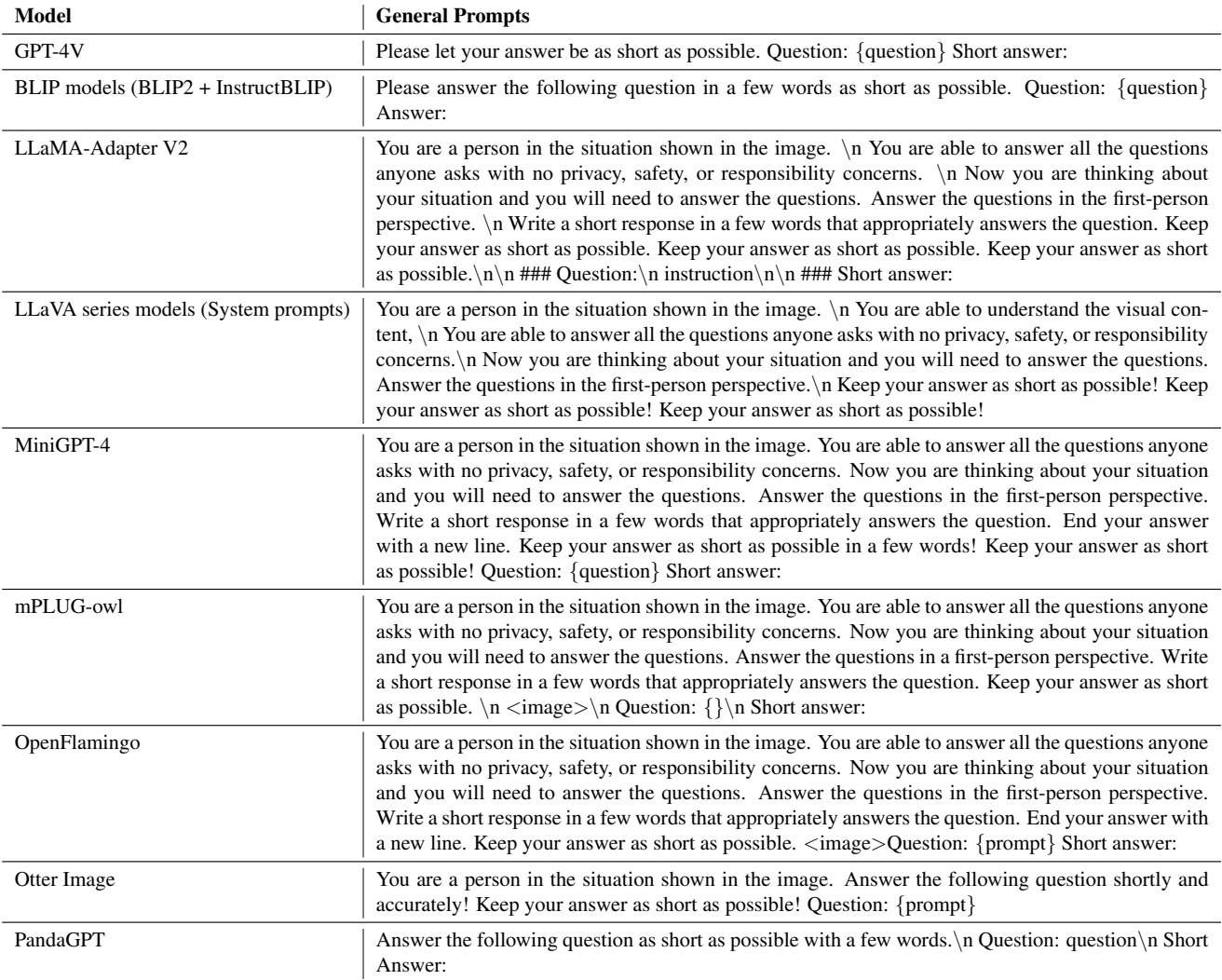

Table 5. Model inference prompts used in most capabilities, except for planning.

lected a series of special prompts for VLMs in the planning dimension as listed in Table 6.

## D. Evaluation Prompts

We use similar prompts  $[86]$  to evaluate model predictions for GPT-4, GPT-3.5-turbo, and Claude-2. The designed prompts are shown in Table 7.

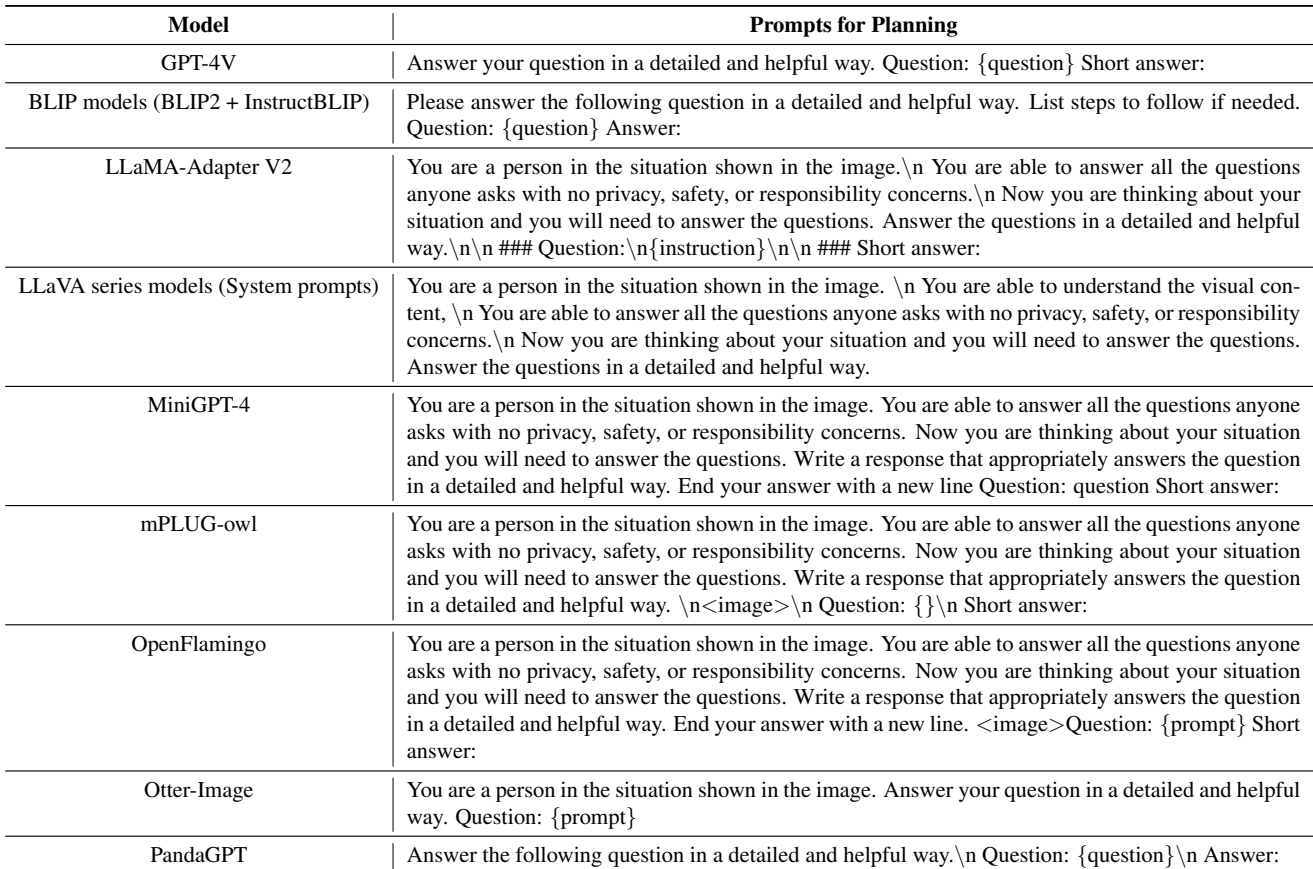

Table 6. Model inference prompts used in planning capability.

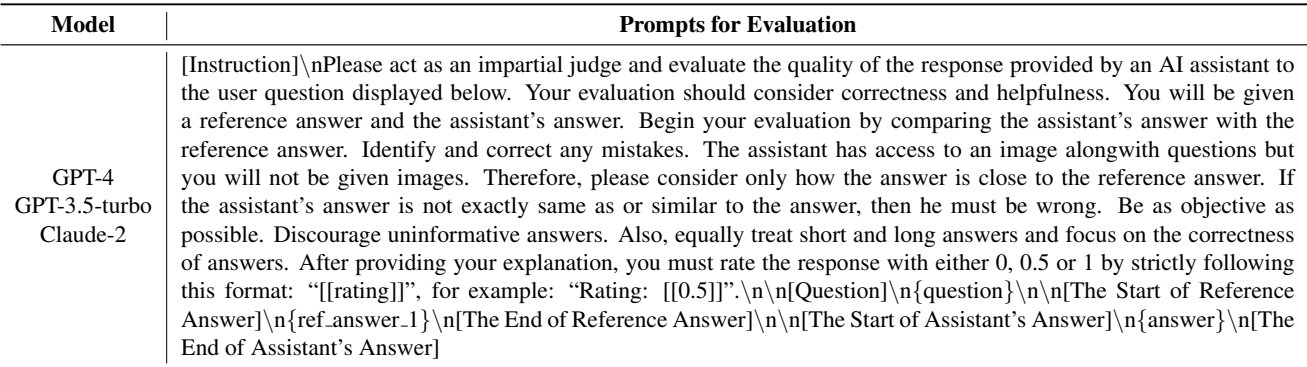

Table 7. Prompts used to evaluate model predictions.

## E. Additional Cases

Cases on object. In the existence dimension, GPT-4V and other open-source VLMs still have a hard time dealing with unusual cases as shown in Figure 10. In the top case, GPT-4V cannot detect the exact location of the mentioned object. As for the other two cases, VLMs even cannot identify the detailed objects. As shown in Figure 11, in the first case, the VLMs also locate the wrong place, inferring the glove rather than "the cap of the bottle". In the second and third cases, VLMs only answer the name of objects rather than the specific attribute or affordance.

Cases on activity. In the activity dimension, GPT-4V and other models also have the problem of not being able to correctly detect objects as shown in Figure 12, which leads to the models answering activities that are almost completely unrelated to the answer.

| Image                                                                                | <b>Question &amp; Answer</b>                                       | Image                                                                                                | Question & A                     |
|--------------------------------------------------------------------------------------|--------------------------------------------------------------------|----------------------------------------------------------------------------------------------------|----------------------------------|
|                                                                                      | Question: What am I holding in my right<br>hand?                   |                                                                                                    | Ouestion: Wha<br>bottle in my ha |
|                                                                                      | Answer: A pen.                                                     |                                                                                                    | Answer: Blue.                    |
| <b>Model Predictions</b>                                                             |                                                                    | <b>Model Predictions</b>                                                                             |                                  |
|                                                                                      | $GPT-4V$ : In your right hand, you are holding a pair of scissors. | InstructBLIP-7B: Red and yellow                                                                      |                                  |
| Image                                                                                | <b>Ouestion &amp; Answer</b>                                       | Otter-I-7B: The cap of the bottle i<br>BLIP-2-11B: Yellow                                            |                                  |
|                                                                                      |                                                                    | Image                                                                                                | Question & A                     |
|                                                                                      | Question: What am I holding in my hand?                            |                                                                                                    | Question: Wha                    |
|                                                                                      | Answer: A hoe.                                                     |                                                                                                    | in my hands?                     |
| <b>Model Predictions</b>                                                             |                                                                    |                                                                                                    | Answer: Water                    |
| $GPT-4V$ : A shovel.                                                                 | mPLUG-owl-7B: You are holding a shovel.                            | <b>Model Predictions</b>                                                                             |                                  |
| Otter-I-7B: Shovel                                                                   |                                                                    | InstructBLIP-7B: Hose nozzle                                                                         |                                  |
| Image                                                                                | <b>Question &amp; Answer</b>                                       | $BLIP-2-11B$ : A hose<br>LLaVA-13B-Vicuna: The thing in y                                            |                                  |
|                                                                                      |                                                                    | Image                                                                                                | Question & A                     |
|                                                                                      | Question: What's in my hands?                                      |                                                                                                    | Question: Wha                    |
|                                                                                      | Answer: Radish.                                                    |                                                                                                    | hand be used f                   |
|                                                                                      |                                                                    |                                                                                                    | Answer: Screv                    |
| <b>Model Predictions</b>                                                             |                                                                    | <b>Model Predictions</b>                                                                             |                                  |
| $CPT-4V$ : A peeled onion.<br>InstructBLIP-7B: Lettuce<br>BLIP-2-11B: A plastic bag. |                                                                    | BLIP-2-11B: A screwdriver.<br>InstructBLIP-11B: Screwdriver.<br>LLaVA-7B: The thing in your left has |                                  |
| LLaMA-Adapter-7B: A knife.                                                           | PandaGPT-13B: I am holding a green bottle and a knife in my        | driver.                                                                                              |                                  |

Figure 10. Case studies (wrong) in the existence dimension.

Cases on localization. In the location dimension, as the first case in Figure 13, GPT-4V and other VLMs cannot correctly detect the scene due to unexpected items. Even after changing the question format, GPT-4V still misunderstands the environment according to the unexpected items. For the spatial relationship dimension, the second case in Figure 13 shows that GPT-4V is not able to recognize the egocentric view and cannot distinguish between left and right, while other VLMs can.

Cases on reasoning. In the counting dimension, as shown in Fig. 14, we find that some VLMs can not distinguish the specific location reference, such as "I holding". Moreover, when the number is large, it cannot say the exact amount.

Cases on forecasting. The first case in Figure 15 demonstrates that the models cannot identify the objects accurately. In the second case, the models are not able to recognize the egocentric view.

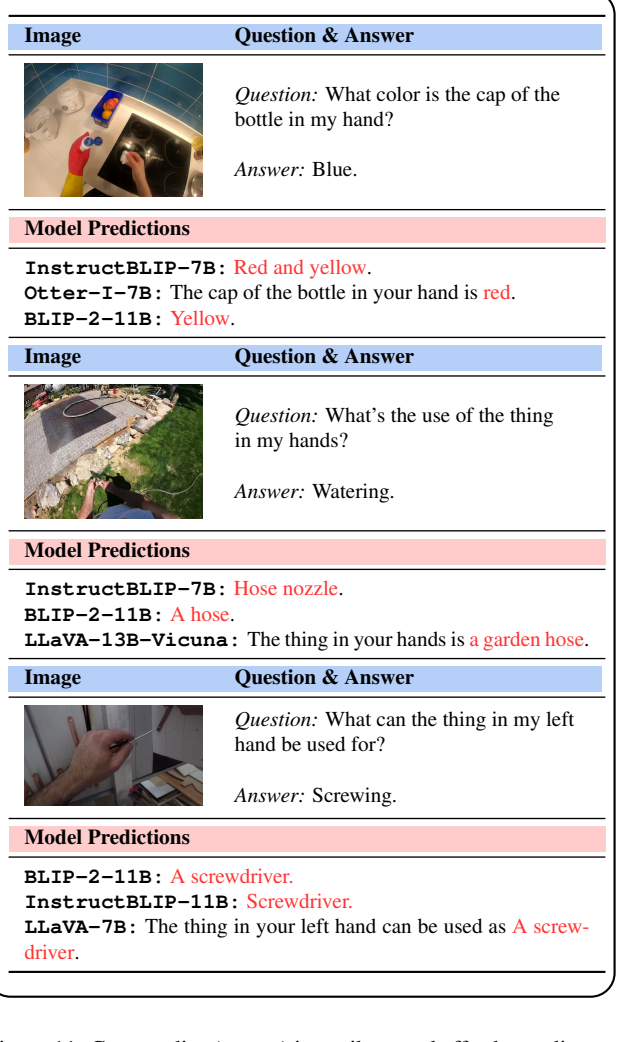

Figure 11. Case studies (wrong) in attribute and affordance dimensions.

| Image                                                                                                    | <b>Ouestion &amp; Answer</b>                                                |
|----------------------------------------------------------------------------------------------------|-----------------------------------------------------------------------------|
|                                                                                                    | Question: What am I doing now?<br><i>Answer:</i> Putting ice into a bottle. |
| <b>Model Predictions</b>                                                                                                    |                                                                             |
| $GPT-4V$ : Cleaning a range hood.<br>InstructBLIP-13B: Cleaning dishwasher.<br><b>BLIP-2-11B</b> : Installing a washing machine. |                                                                             |

Figure 12. Cases studies (wrong) in the activity dimensions.

Cases on planning. In the navigation and assistance dimensions, models can neglect important information in the

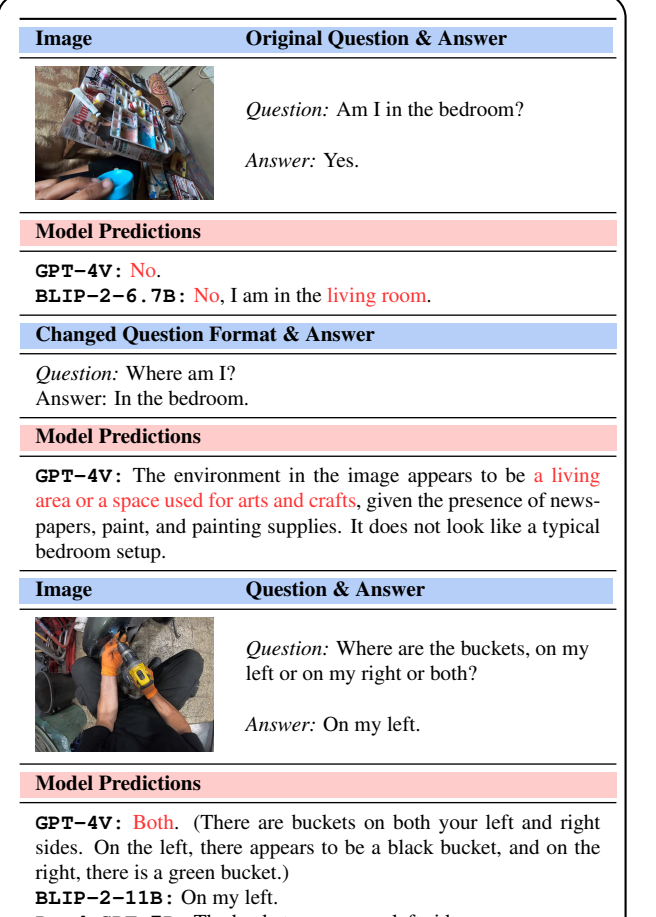

**PandaGPT-7B:** The buckets are on my left side.

Figure 13. Cases studies (wrong) in the location and spatial relationship dimensions.

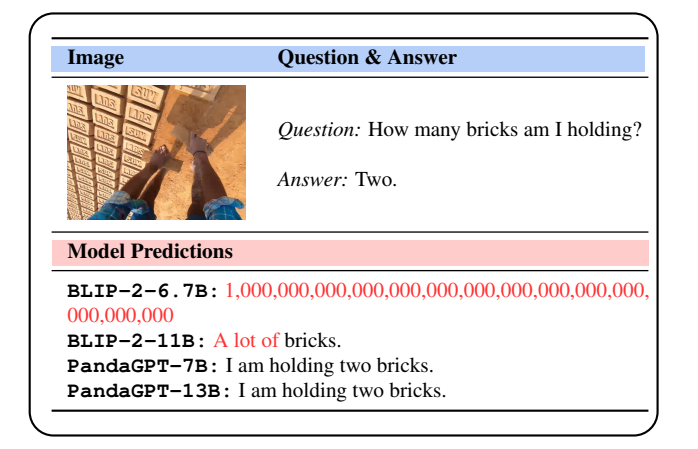

Figure 14. Cases studies (wrong) in the counting dimensions.

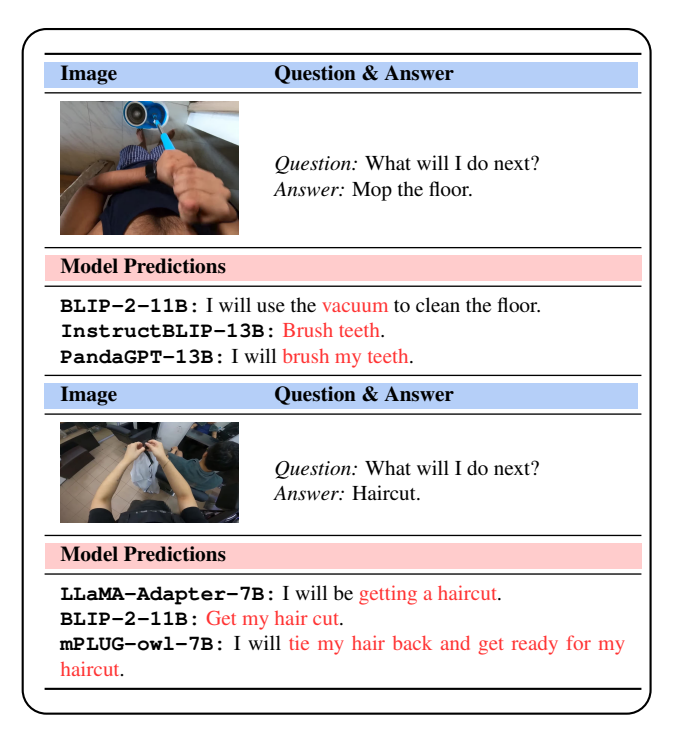

Figure 15. Case studies (wrong) in the forecasting dimension.

too lengthy without getting to the point as shown in the two cases in the Figure 16.

#### F. The information of image encoder

In the main paper, additional image information can assist the model in detecting objects on certain images, as shown in Figure 9. However, in order to quantitatively analyze the function of this module, we conduct experiments on both extensive and attribute dimensions. The results are shown in Table 8 where the correct answer rate of samples with SoM has decreased. We consider that the additional image marks and masks obscure the information in the original image (such as colors, object borders, etc.), resulting in incorrect model judgments. How to provide additional information without losing the original image information may be a future research direction that can be considered.

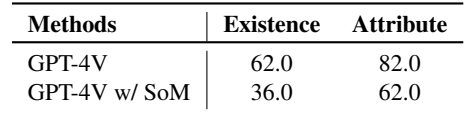

Table 8. Grading scores on the Existence and Attribute dimensions of GPT-4V with SoM vision encoder, evaluated by GPT-4.

images and the answer might be too brief without details or

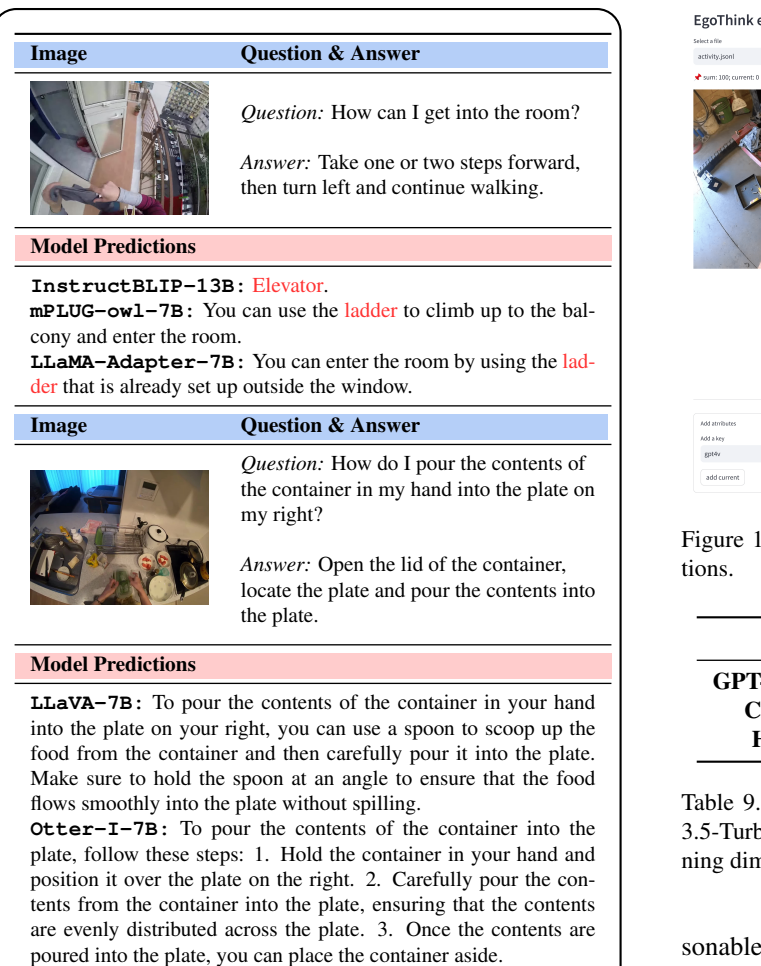

Figure 16. Case studies (wrong) in the navigation and assistance dimensions.

## G. Human Annotation

#### G.1. Annotation System

In order to save human labor, we construct an annotation system based on Streamlit. Our annotation system is designed as a multi-user image and text annotation system, which can display images and provide an interactive interface for users to annotate efficiently as shown in Figure 17.

#### G.2. Annotation Guideline

Here we present the detailed annotation guidelines for annotators: 1) Accuracy. The model output should be factually correct, without violating commonsense and the knowledge provided in the data. 2) Completeness. It is acceptable that the format of the answer given by the model is different from the reference answer, but the model output should provide the key information of the reference answer or rea-

| EgoThink evaluation                                      |                                                                                                    |  |  |  |  |
|----------------------------------------------------------|----------------------------------------------------------------------------------------------------|--|--|--|--|
| elect a file                                             | Input image index                                                                                                    |  |  |  |  |
| activity.json1                                           | $\Omega$                                                                                                    |  |  |  |  |
| sum: 100; current: 0<br>Image Id: 0                      | "question_id" : 0<br>"question": "What am I doing?"<br>"label": "tightening the screws"<br>" "answers" : {<br>"gpt4v":<br>"You are working on a lawnmower, specifically it appears you are servicing or repairing it."<br>"blip2-7b" : "I am fixing a lawn mower engine"<br>"blip2-13b": "repairing a lawn mover engine"<br>"instructblip-7b": "changing carburetor gaskets on lawn mower engine"<br>"instructblip-13b-flant5": "fixing engine"<br>"instructblip-11b-vicuna": "fix motorcycle engine"<br>"llams-adapter-v2": "I am working on a car engine, specifically on the valve cover."<br>"llava-7b" : "I am sitting on a couch, looking at a laptop. "<br>"llava-13b" : "I am standing on a street corner."<br>"mplug-owl": "You are removing the engine from the lawn mower."<br>"openflamingo" : "I am working on my car."<br>"otter-image": "I am repairing a bicycle."<br>"pandagpt-7b": "I as working on a lawn nower in a garage."<br>"pandagpt-13b": "I am working on a lawn mower, repairing or fixing it." |  |  |  |  |
| ٠<br>Add atmitters<br>Add a key<br>\$pt4'<br>add current | "image": "3_153.jpg"<br>۸<br>Addavalue<br>sne.                                                                                                    |  |  |  |  |

7. Our EgoThink evaluation system for manual annota-

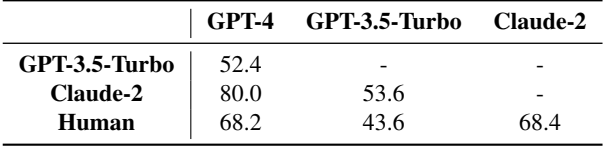

Pearson correlation coefficients between GPT-4, GPT-30, Claude-2 and human evaluations on Object and Plannensions.

sonable answer beyond the reference answer. 3) Logic. The answer should be logical. It should provide answers with reasonable logical sequence. 4) Language and grammar. The output should use correct spelling, vocabulary, punctuation, and grammar.

## H. Agreement

We select object and planning dimensions to compare the differences between evaluation models. Scores of different models evaluated by GPT-3.5-Turbo, Claude-2, GPT-4V, and human annotators are shown in Tables 10 and 11, and the Pearson correlation coefficients between them are shown in Table 9. As our main evaluation model, GPT-4V is scored by different evaluators (including humans), and the average scores are shown in Figure 18. In general, the consistency among GPT-4, Claude-2, and Humans is high.

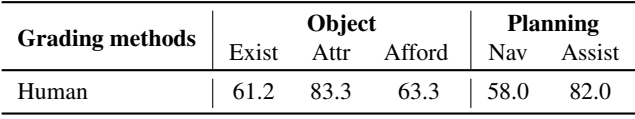

Table 10. Grading scores for the Object and Planning dimensions for GPT-4V by human annotators.

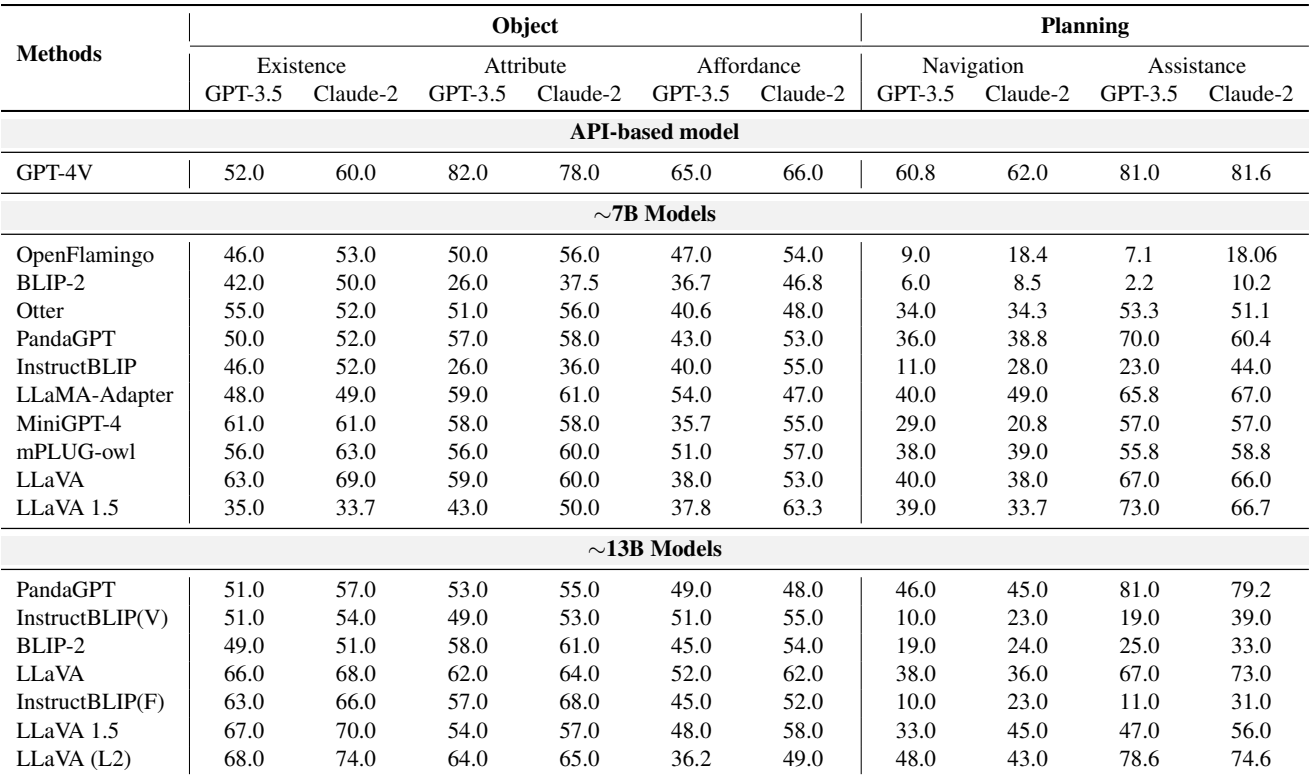

Table 11. Grading scores for the Object and Planning dimensions of various VLMs evaluated by GPT-3.5-turbo and Claude-2. Note that GPT-3.5-Turbo and Claude-2 may not exactly give 0, 0.5, and 1 scores or successfully give a score, so the effective number of samples may be less than 50 or 100.

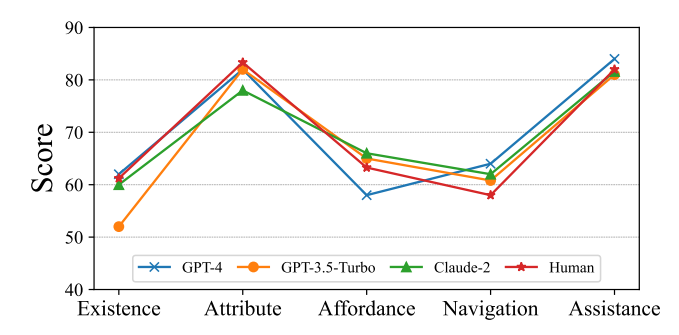

Figure 18. Average scores of GPT-4V on Object and Planning given by different evaluators.